Региональная служба по надзору и контролю в сфере образования Ростовской области

# ЛИЦЕНЗИЯ

на право ведения образовательной деятельности

Регистрационный № 2188

 $20_{12}$  r.  $^{11}$  22  $^{10}$ марта

Настоящая лицентия вылана

муниципальному бюджетному общеобразовательному учреждению Гуляй-Борисовской средней общеобразовательной школе Зерноградского района

МБОУ Гуляй-Борисовской СОШ

347723, Россия, Ростовская область, Зерноградский район, х. Гуляй-Борисовка; пер. 50 лет ВЛКСМ, дом №1

OFPH 1026100956793

ной разкорным корценцияся лиш

ИНН 6111011263

на право ведения образовательной деятельности в соответствии с приложением (приложениями)

Срок действия лицензин по « В Весерочно  $20 \quad n$ 

Лицензия без приложения (приложений) не действительна.

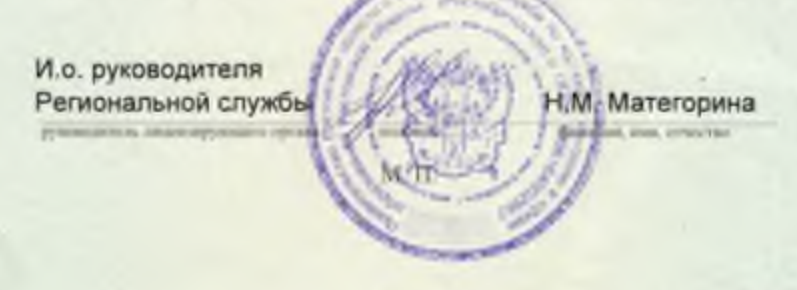

Серия 61

No 001215

## Приложение №

к лицензии на осуществление образовательной деятельности or "22" 20 12 г. марта

No 2188

## Региональная служба по надзору и контролю в сфере образования

Ростовской области

намменование лиценирующего органа

муниципальное бюджетное общеобразовательное учреждение Гуляй-Борисовская

### указываются полное и (в случае если имеется) сокращенное наименование ( я том числе средняя общеобразовательная школа Зерноградского района

фирменное наименование) юридяческого лица или его филмала, организационно-правовая форма юридического лица,

#### МБОУ Гуляй-Борясовская СОШ

фамилия, имя и (в случае если имеется) отчество индивидуального предпринимателя).

347723, Ростовская область, Зерноградский район, х. Гуляй-Борисовка,

место нахождения юридического лица или его филиала, место жительства

пер. 50 лет ВЛКСМ, 1 для индивидуального предпринимателя

347723, Ростовская область, Зерноградский район, х. Гуляй-Борисовка,

пер. 50 лет ВЛКСМ, 1

адреса мест осуществления образовательной деятельности юридического янца или его филмала, индивидуального предпринимателя, за исключением мест осуществления образовательной леательности по дополнительным професснональным программам, основным программам профессионального обучения

#### Общее образование

Уровень образования

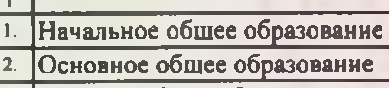

3. Среднее общее образование

## Лополнительное образование

Подвиды

Дополнительное образование детей и взрослых

Распорядительный документ лицензирующего органа о предоставлении лицензии на осуществление образовательной деятельности:

Распорядительный документ лицензирующего органа о переоформлении лицензии на осуществление образовательной деятельности:

## приказ Ростобрнадзора

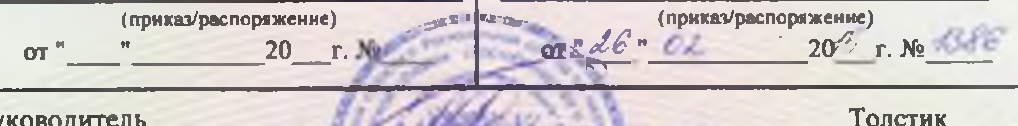

**ПОЛИНО**уполифиоченного типа)

 $Cepu$   $S1101$ 

Руководитель

Региональной службы

(должность уполномоченного лица)

Надежда Владимировна (фамилия, имя, отчество (при наличии) уполномоченного

лица)

Ne0003546